# **LDP-PCDM-F4 In Action - Ordering**

## Ordering In Action

#### **3: Final State - Ordered Pages**

This final example will both illustrate a second use of ldp:DirectContainers as well as detail the PCDM recommendation for how to handle ordering of resources.

The addtional predicates/relationships that will be used in this example are:

- ore:proxyIn
- ore:proxyFor
- iana:first
- iana:next
- iana:prev
- iana:last

...all of which are further described in the [Portland Common Data Model](https://github.com/duraspace/pcdm/wiki).

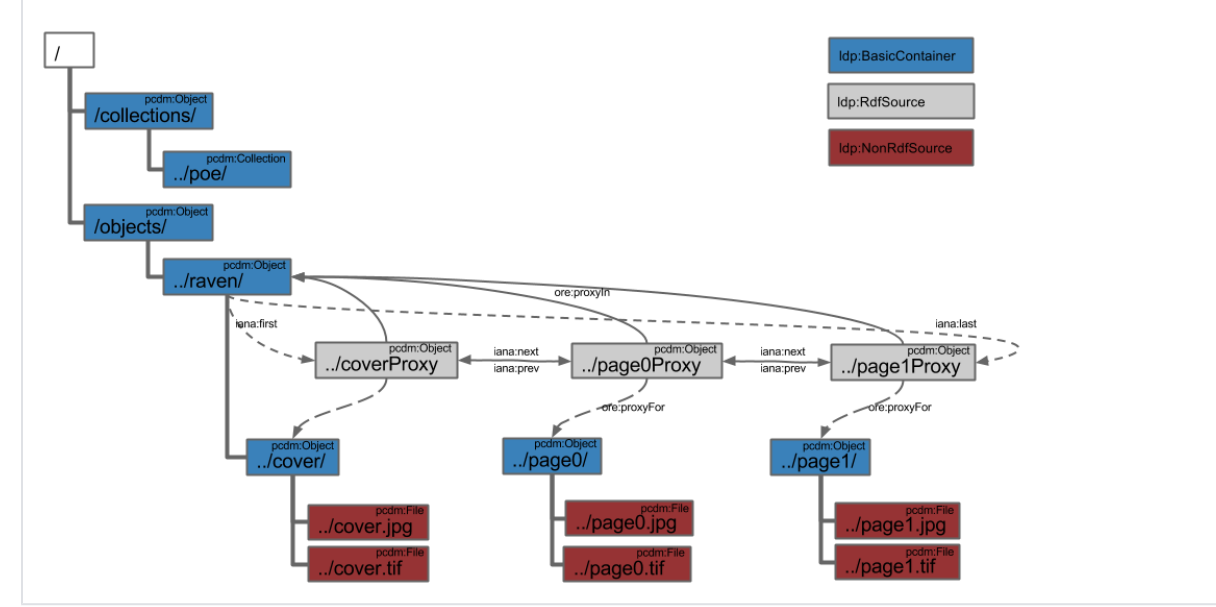

- [Ordering Create DirectContainer](#page-0-0)
- [Ordering Create Cover Proxy](#page-1-0)
- [Ordering Create Page0 Proxy](#page-2-0)
- [Ordering Create Page1 Proxy](#page-3-0)
- [Ordering Create Next and Prev](#page-4-0)
- [Ordering Create First and Last](#page-6-0)
- [Ordering Conclusion](#page-7-0)

<span id="page-0-0"></span>Ordering - Create DirectContainer

#### **Ordering - Create DirectContainer**

As in the book example, begin with creating an ldp:DirectContainer, "orderProxies/", as a child of the book, "raven/", resource. This new DirectContainer will facilitate the auto-creation of triples that will define the membership relationship between the book, "raven/", and the proxies. Then, the new proxy resources within this DirectContainer will be used to establish an ordering of the books pages.

**Note:** This example assumes the previous creation of "/objects/raven/" and the cover and page resources from the Book example in this series.

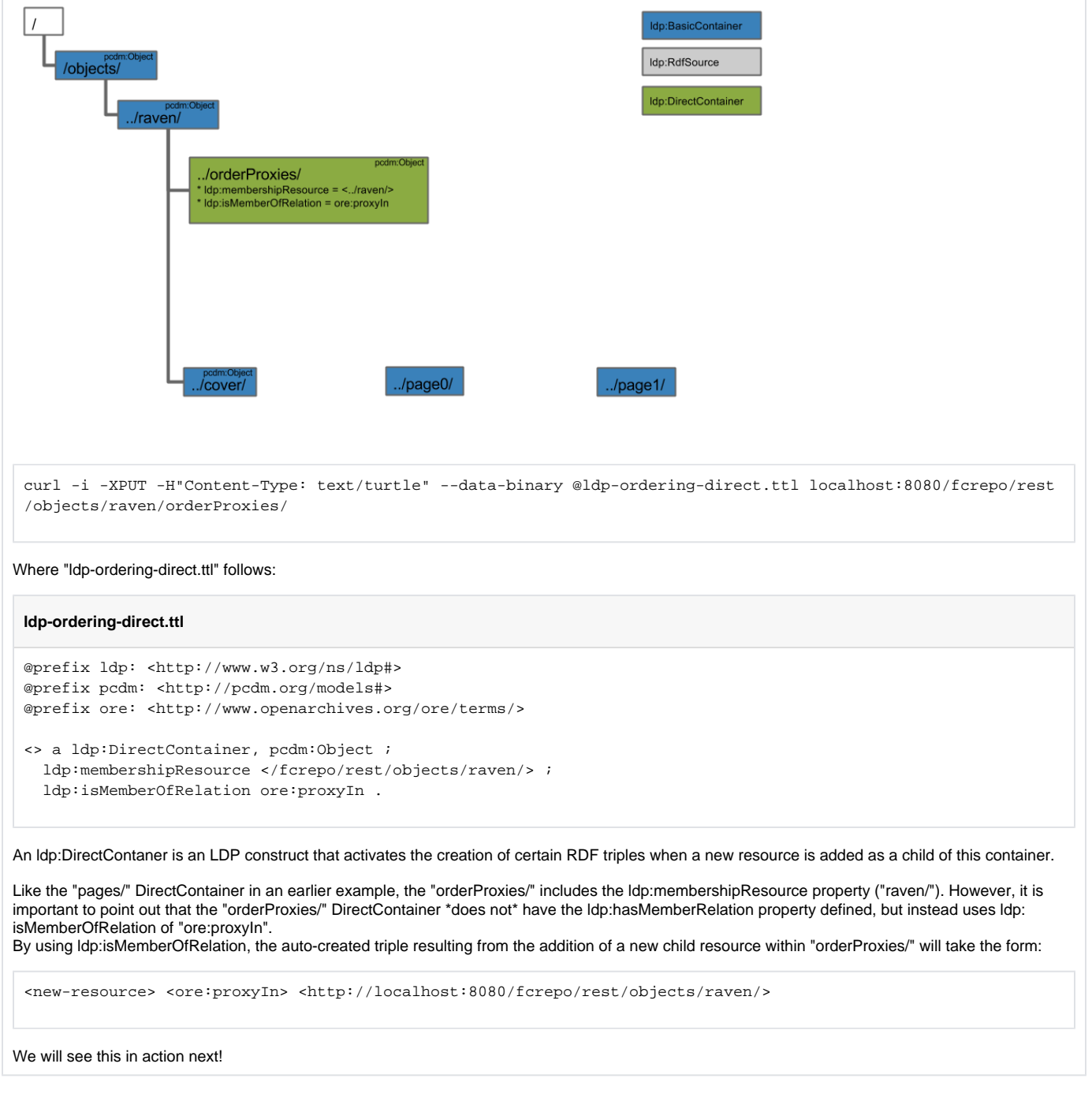

<span id="page-1-0"></span>Ordering - Create Cover Proxy

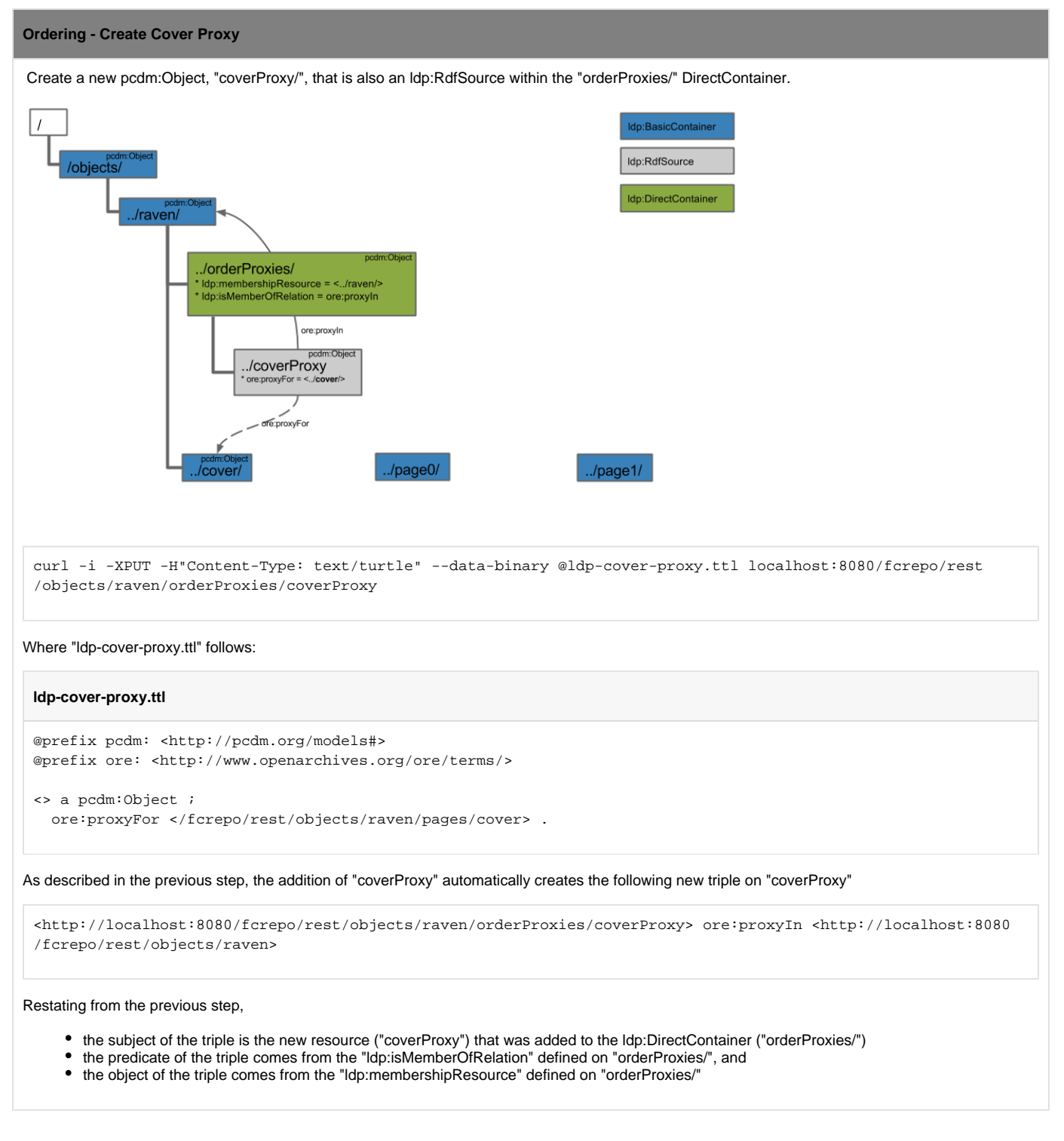

<span id="page-2-0"></span>Ordering - Create Page0 Proxy

#### **Ordering - Create Page0 Proxy**

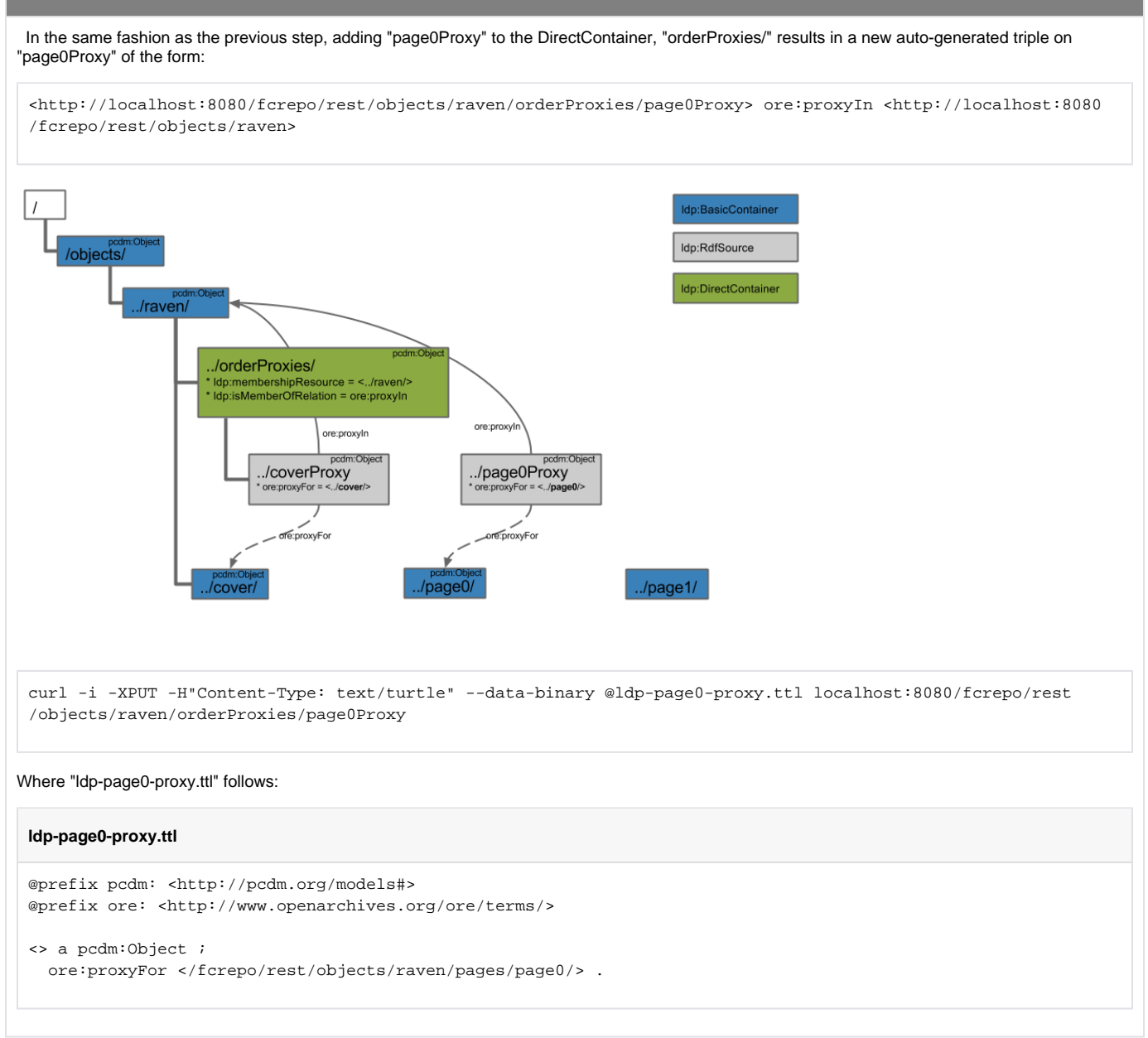

<span id="page-3-0"></span>Ordering - Create Page1 Proxy

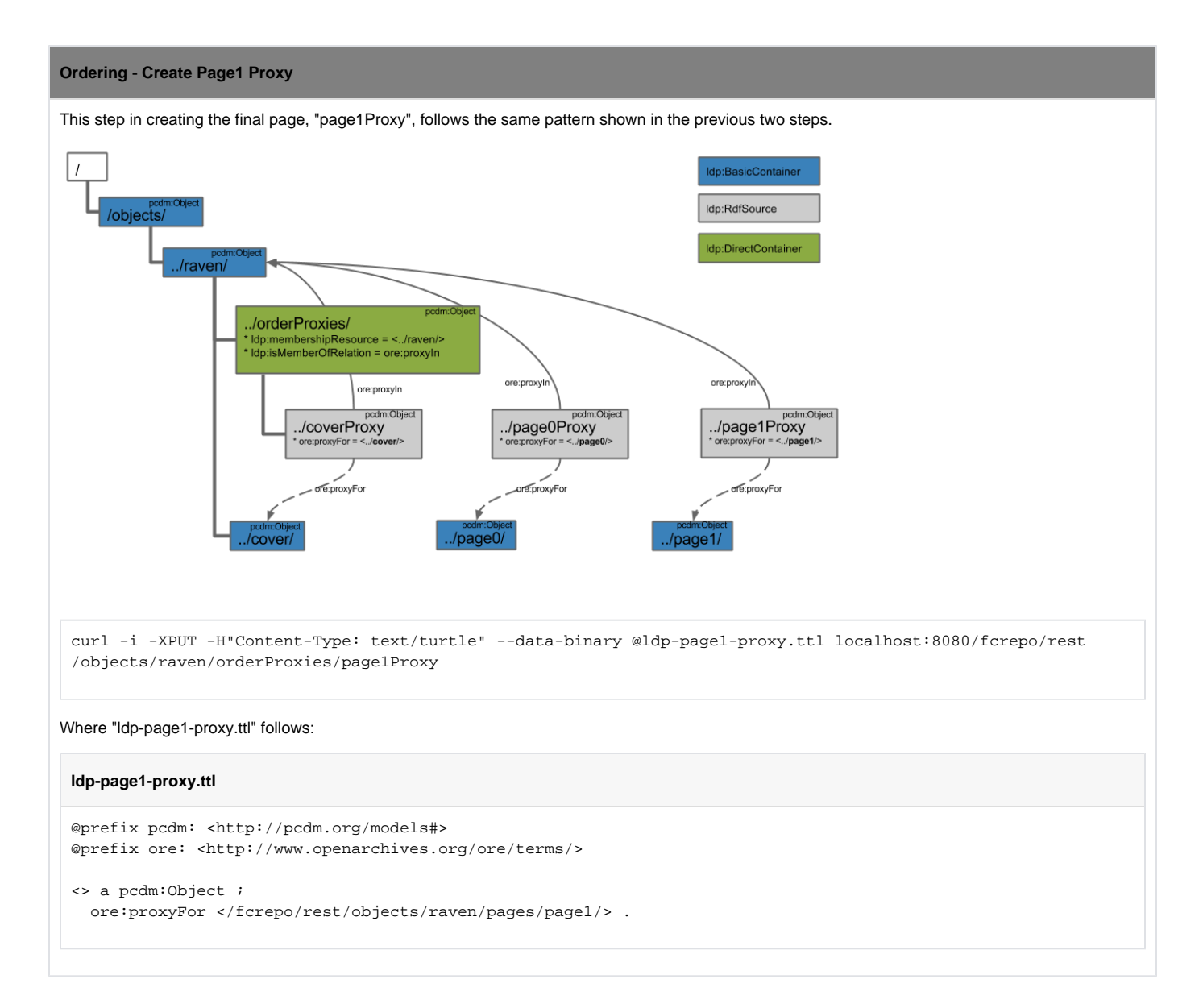

## <span id="page-4-0"></span>Ordering - Create Next and Prev

#### **Ordering - Create Next and Prev**

Now that the proxies have been created, and associated with the book ("raven/") and the proxied resources, we can actually use the proxies to establish ordering, per the PCDM recommendations.

First, establish the order among the proxies with iana:next and iana:prev.

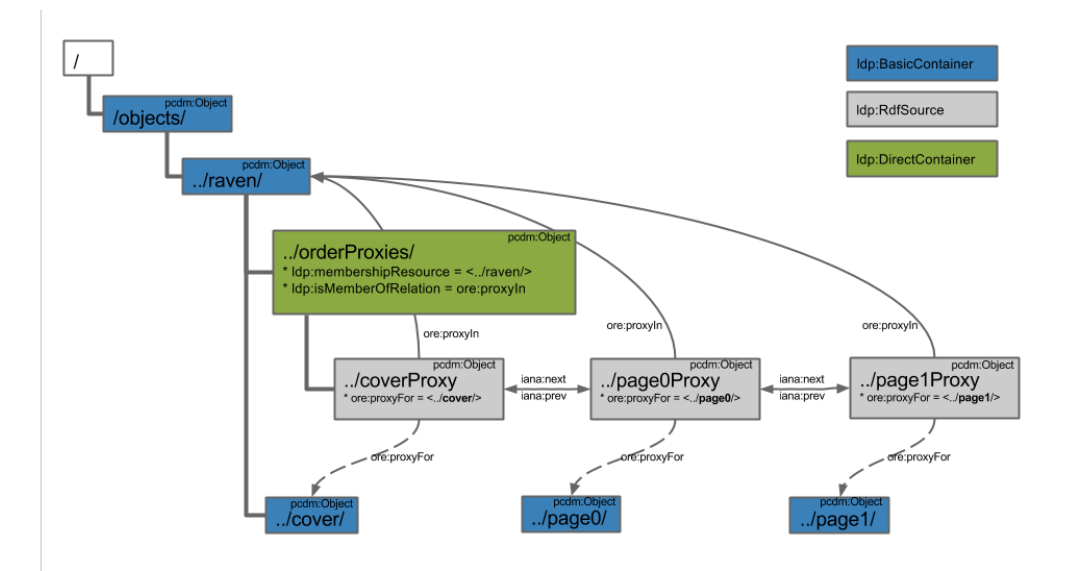

1) Establish "coverProxy" has iana:next of "page0Proxy":

curl -i -XPATCH -H"Content-Type: application/sparql-update" --data-binary @iana-cover-proxy.ru localhost:8080 /fcrepo/rest/objects/raven/orderProxies/coverProxy

#### Where "iana-cover-proxy.ru" follows:

#### **iana-cover-proxy.ru**

```
PREFIX iana: <http://www.iana.org/assignments/relation/>
```

```
INSERT {
   <> iana:next </fcrepo/rest/objects/raven/orderProxies/page0Proxy>
} WHERE {
}
```
2) Establish both:

"page0Proxy" has iana:prev of "coverProxy", and "page0Proxy" has iana:next of "page1Proxy":

curl -i -XPATCH -H"Content-Type: application/sparql-update" --data-binary @iana-page0-proxy.ru localhost:8080 /fcrepo/rest/objects/raven/orderProxies/page0Proxy

Where "iana-page0-proxy.ru" follows:

#### **iana-page0-proxy.ru**

PREFIX iana: <http://www.iana.org/assignments/relation/>

```
INSERT {
   <> iana:next </fcrepo/rest/objects/raven/orderProxies/page1Proxy> .
   <> iana:prev </fcrepo/rest/objects/raven/orderProxies/coverProxy>
} WHERE {
}
```
3) Establish "page1Proxy" has iana:prev of "page0Proxy":

curl -i -XPATCH -H"Content-Type: application/sparql-update" --data-binary @iana-page1-proxy.ru localhost:8080 /fcrepo/rest/objects/raven/orderProxies/page1Proxy

```
Where "iana-page1-proxy.ru" follows:
iana-page1-proxy.ru
PREFIX iana: <http://www.iana.org/assignments/relation/>
INSERT {
   <> iana:prev </fcrepo/rest/objects/raven/orderProxies/page0Proxy>
 } WHERE {
 }
```
## <span id="page-6-0"></span>Ordering - Create First and Last

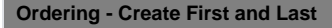

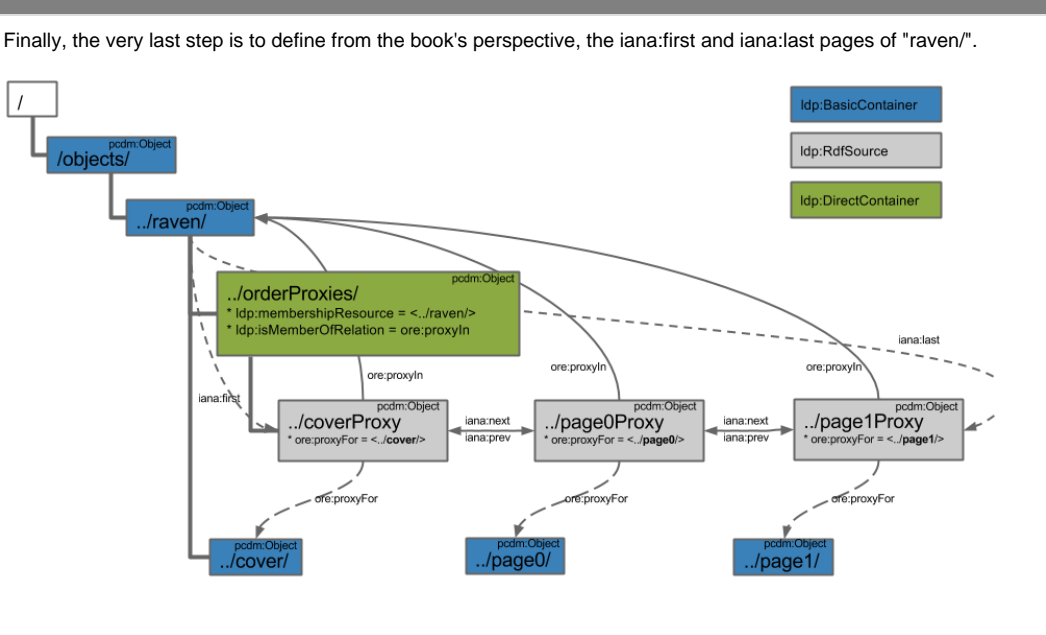

#### Establish both:

- "raven/" has iana:first of "coverProxy", and
- "raven/" has iana:last of "page1Proxy":

curl -i -XPATCH -H"Content-Type: application/sparql-update" --data-binary @iana-raven.ru localhost:8080/fcrepo /rest/objects/raven/

#### Where "iana-raven.ru" follows:

#### **iana-raven.ru**

```
PREFIX iana: <http://www.iana.org/assignments/relation/>
```
INSERT {

```
 <> iana:first </fcrepo/rest/objects/raven/orderProxies/coverProxy> .
   <> iana:last </fcrepo/rest/objects/raven/orderProxies/page1Proxy>
} WHERE {
}
```
### <span id="page-7-0"></span>Ordering - Conclusion

Using LDP in conjunction with PCDM terms, we have established the ordering of pages within the book, "raven/".